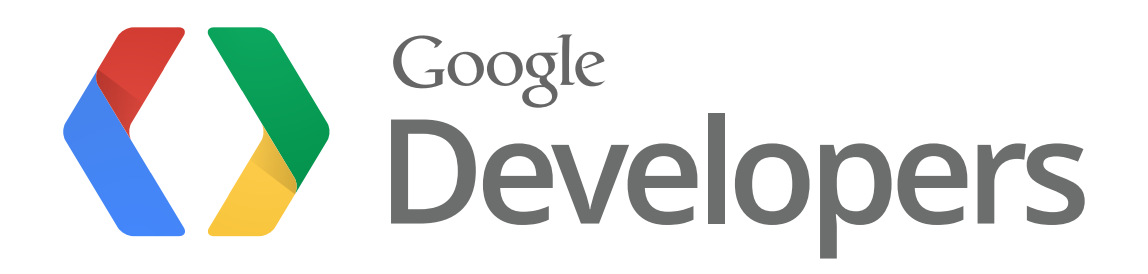

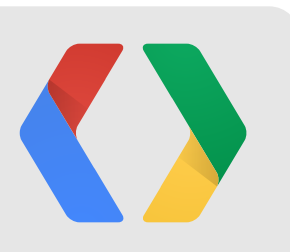

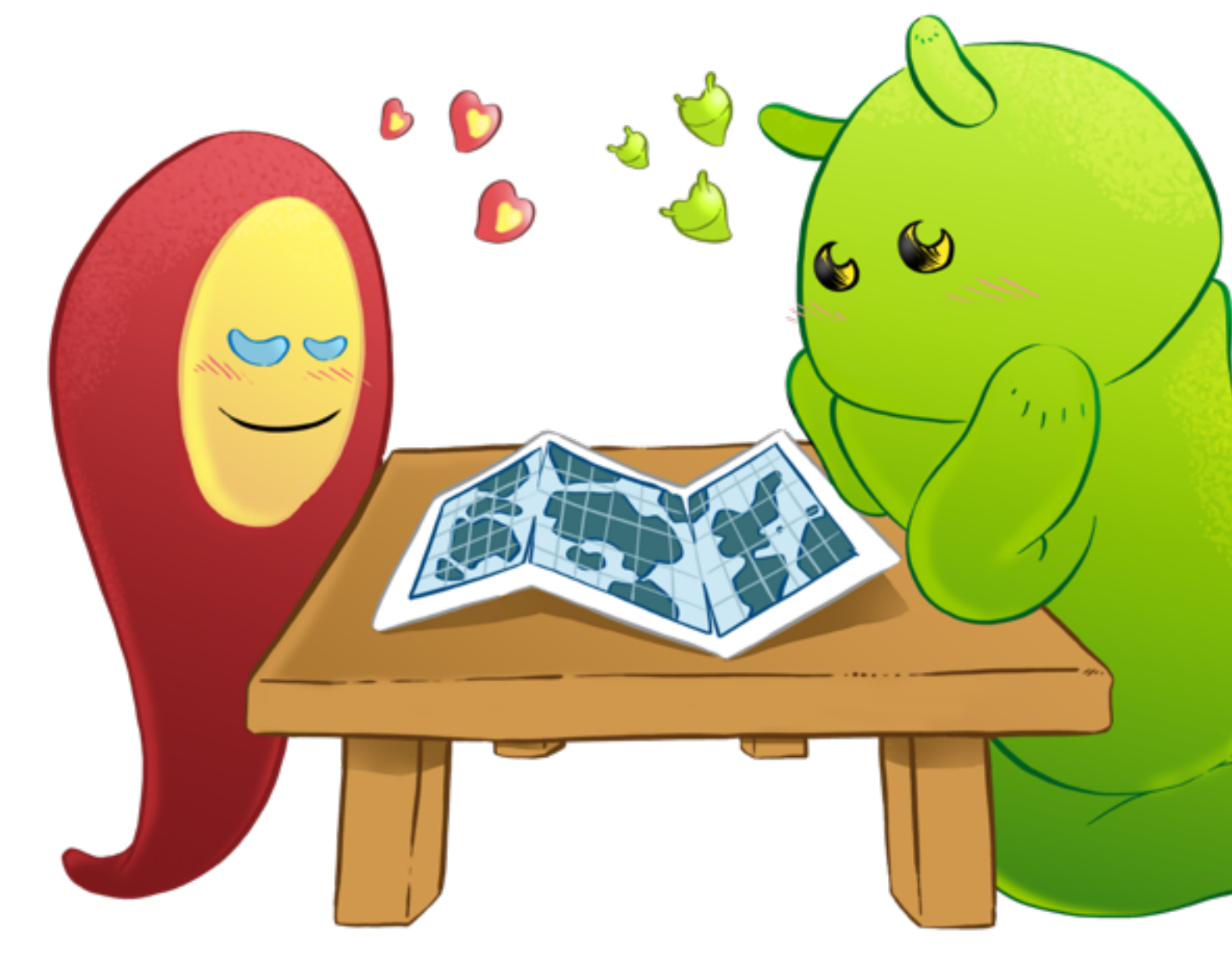

# **When Android Meets Maps**

**Ankur Kotwal** Android Developer Advocate **Chris Broadfoot** Google Maps Developer Relations

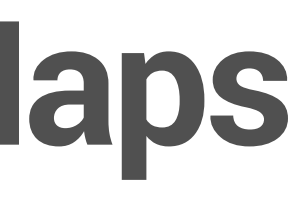

### Giving users perspective

- Building better maps
- Hardware sensors
- Google Maps web services

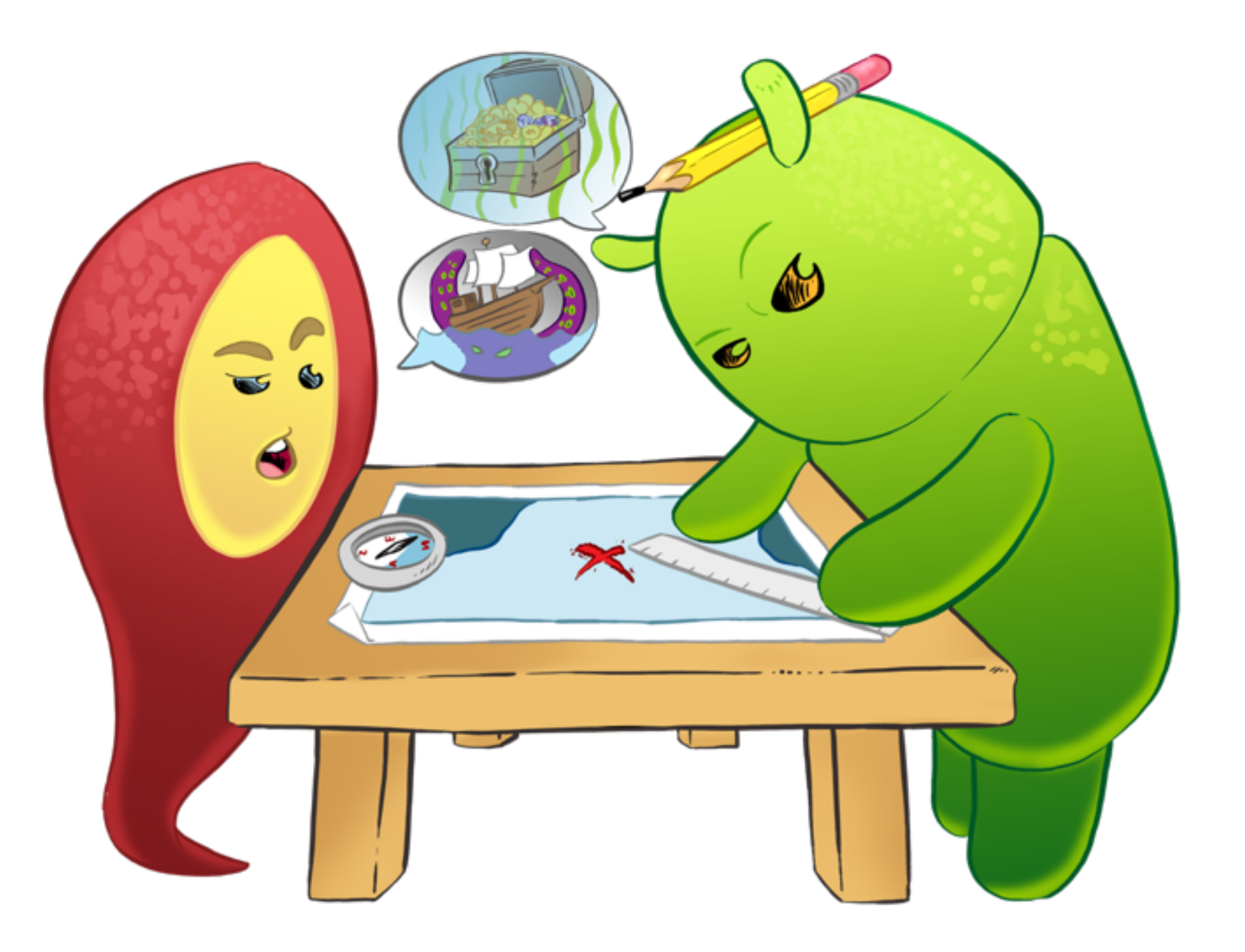

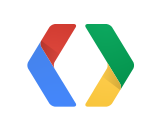

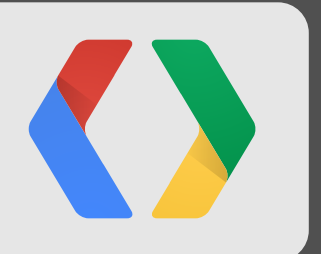

## Journey to San Francisco Demo

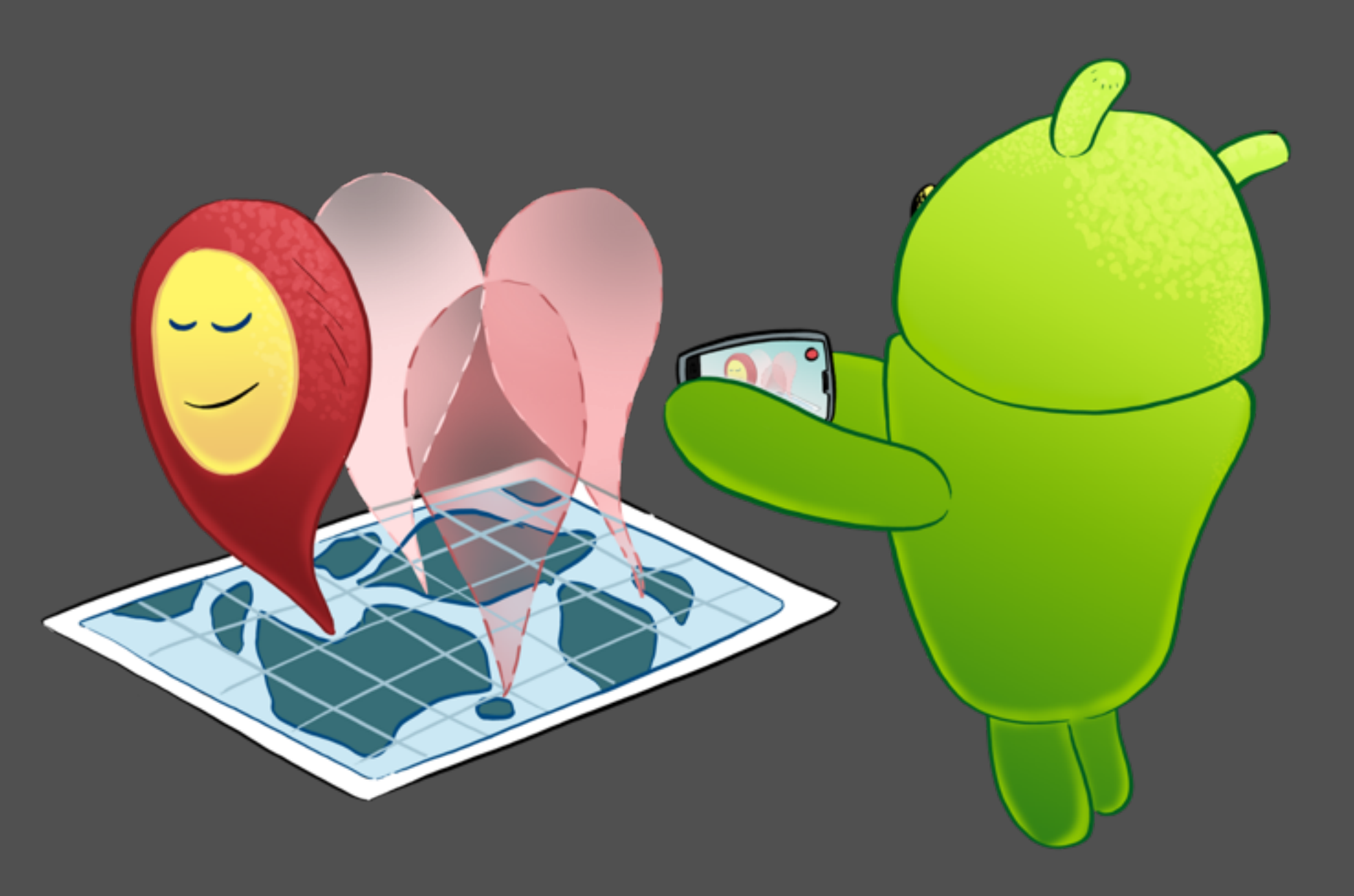

#### Google Play services

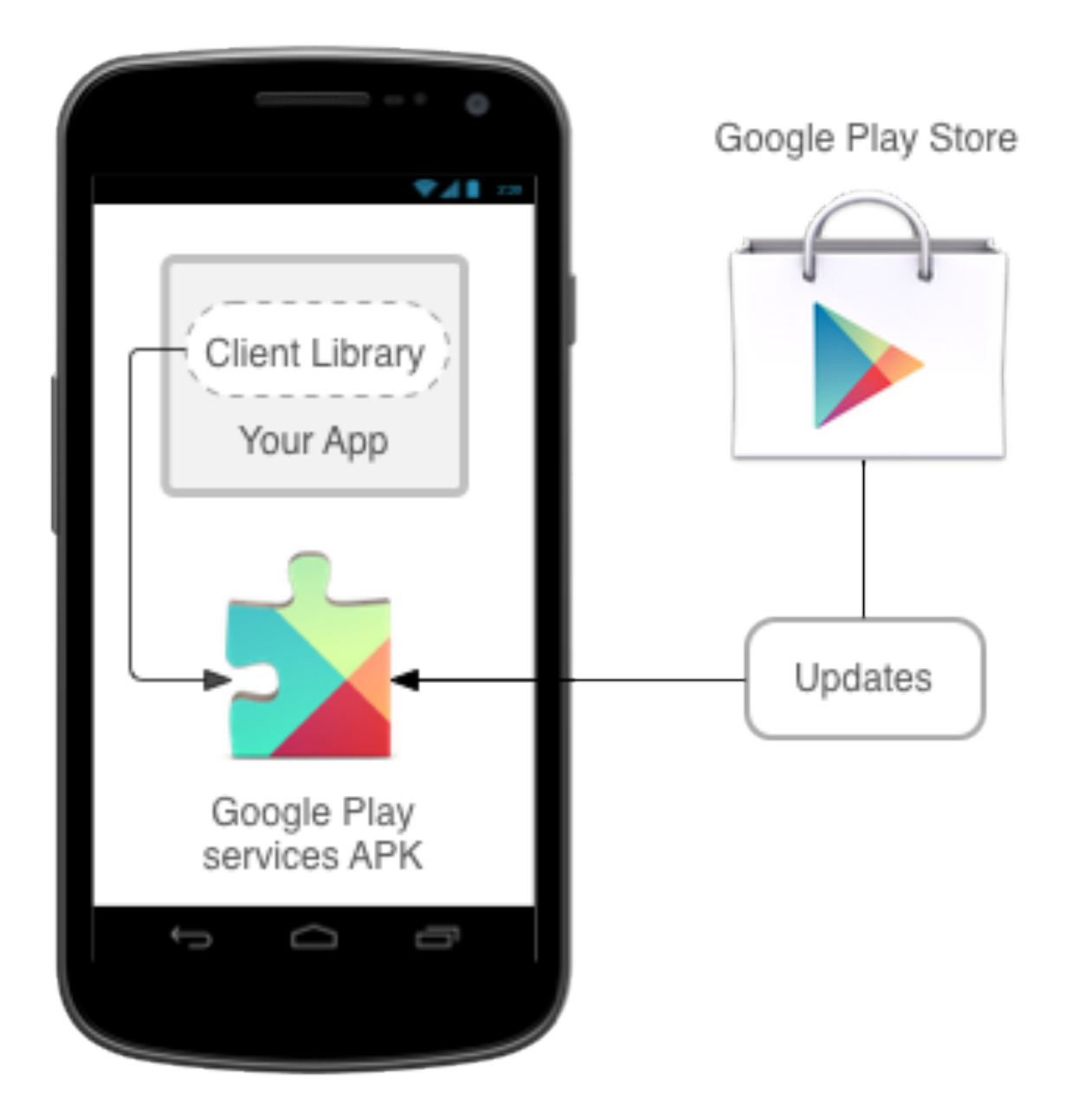

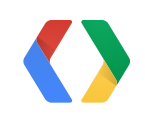

**I/O 2013 Presentation** What's new in Google Play services

#### MapFragment

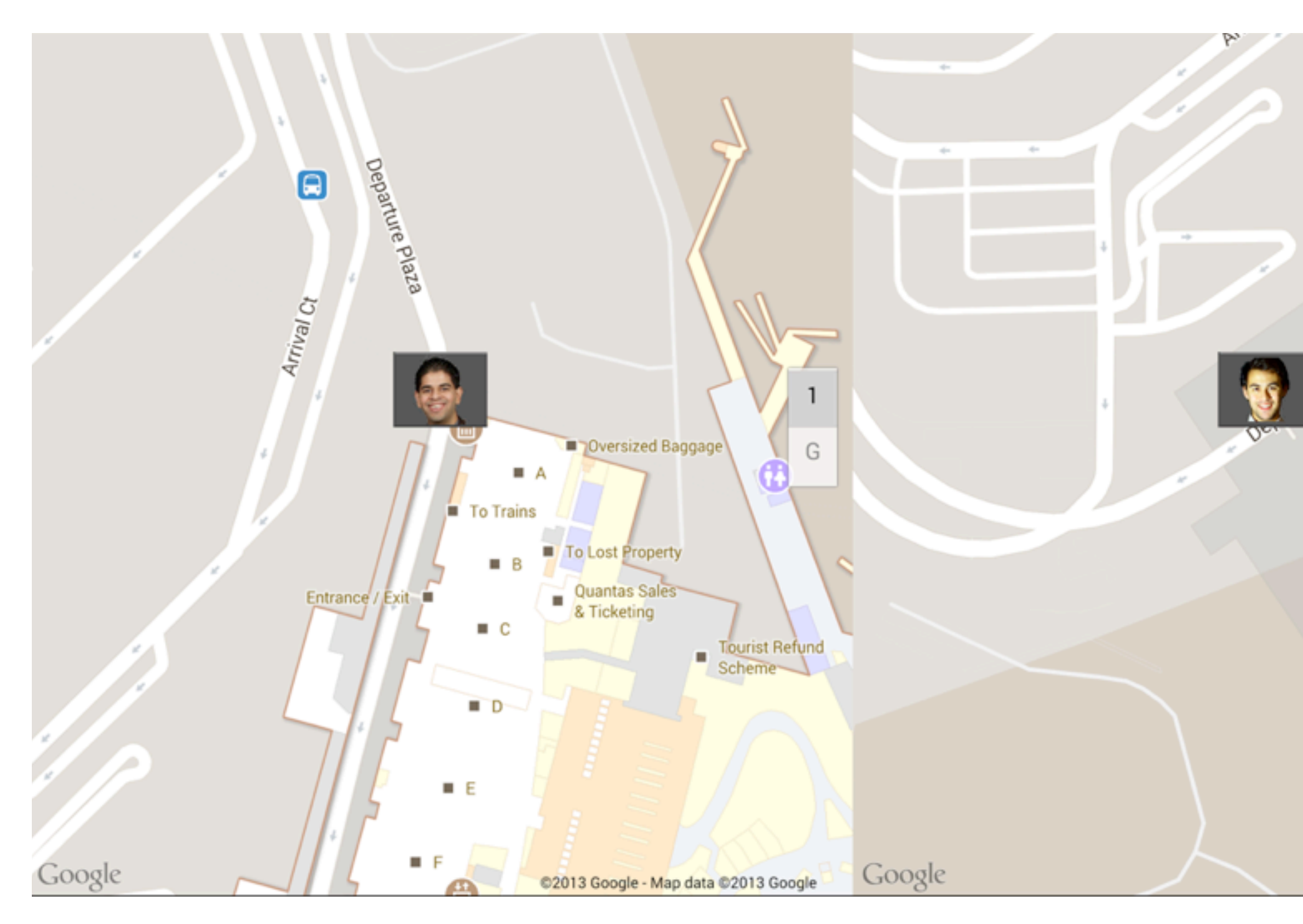

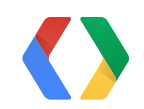

Sydney Airport International Terminal 1 e Plaza @2013 Google - Map data @2013 Google

### MapFragment

7

<?xml version="1.0" encoding="utf-8"?> <com.googleio.onezerofour.journey.AppLayout android:layout\_width="match\_parent" android:layout\_height="match\_parent" xmlns:android="http://schemas.android.com/apk/res/android">

 <fragment android:layout\_width="match\_parent" android:layout\_height="match\_parent" android:name="com.google.android.gms.maps.MapFragment" android:id="@+id/map1"/>

 <fragment android:layout\_width="wrap\_content" android:layout\_height="match\_parent" android:name="com.google.android.gms.maps.MapFragment" android:id="@+id/map2" android:layout\_alignParentRight="true"/> </com.googleio.onezerofour.journey.AppLayout>

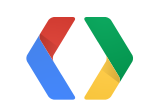

### Marker Animations

```
Handler handler = new Handler();
final long start = SystemClock uptimeMillis();
final Interpolator interpolator = new LinearInterpolator();
animator = new Runnable() {
   @Override
   public void run() {
     long elapsed = SystemClock.uptimeMillis() - start;
     double t = interpolator.getInterpolation((float) elapsed / duration);
    double lat = t * endLatLng.latitude + (1 - t) * startLatLng.latitude;
     double lng = t * endLatLng.longitude + (1 - t) * startLatLng.longitude;
     marker.setPosition(new LatLng(lat, lng));
    if (t < 1.0) {
        mHandler.postDelayed(this, 16); // Post again 16ms later.
 }
 }
};
handler.post(animator);
```
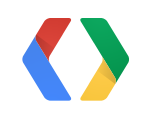

### Marker Animations

```
Handler handler = new Handler();
final long start = SystemClock.uptimeMillis();
final Interpolator interpolator = new LinearInterpolator();
animator = new Runnable() {
   @Override
   public void run() {
     long elapsed = SystemClock.uptimeMillis() - start;
     double t = interpolator.getInterpolation((float) elapsed / duration);
    double lat = t * endLatLng.latitude + (1 - t) * startLatLng.latitude;
    double \ln g = t * endLatLng.longitude + (1 - t) * startLatLng.longitude;
     marker.setPosition(new LatLng(lat, lng));
    if (t < 1.0) {
        mHandler.postDelayed(this, 16); // Post again 16ms later.
 }
 }
};
handler.post(animator);
```
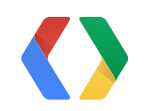

### Marker Animations

```
Handler handler = new Handler();
final long start = SystemClock.uptimeMillis();
final Interpolator interpolator = new LinearInterpolator();
animator = new Runnable() {
   @Override
   public void run() {
     long elapsed = SystemClock.uptimeMillis() - start;
     double t = interpolator.getInterpolation((float) elapsed / duration);
    double lat = t * endLatLng.latitude + (1 - t) * startLatLng.latitude;
    double \ln g = t * endLatLng.longitude + (1 - t) * startLatLng.longitude;
     marker.setPosition(new LatLng(lat, lng));
    if (t < 1.0) {
        mHandler.postDelayed(this, 16); // Post again 16ms later.
 }
 }
};
handler.post(animator);
```
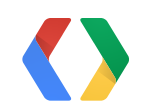

### Polyline, Polygons and Circles

• Create complex shapes

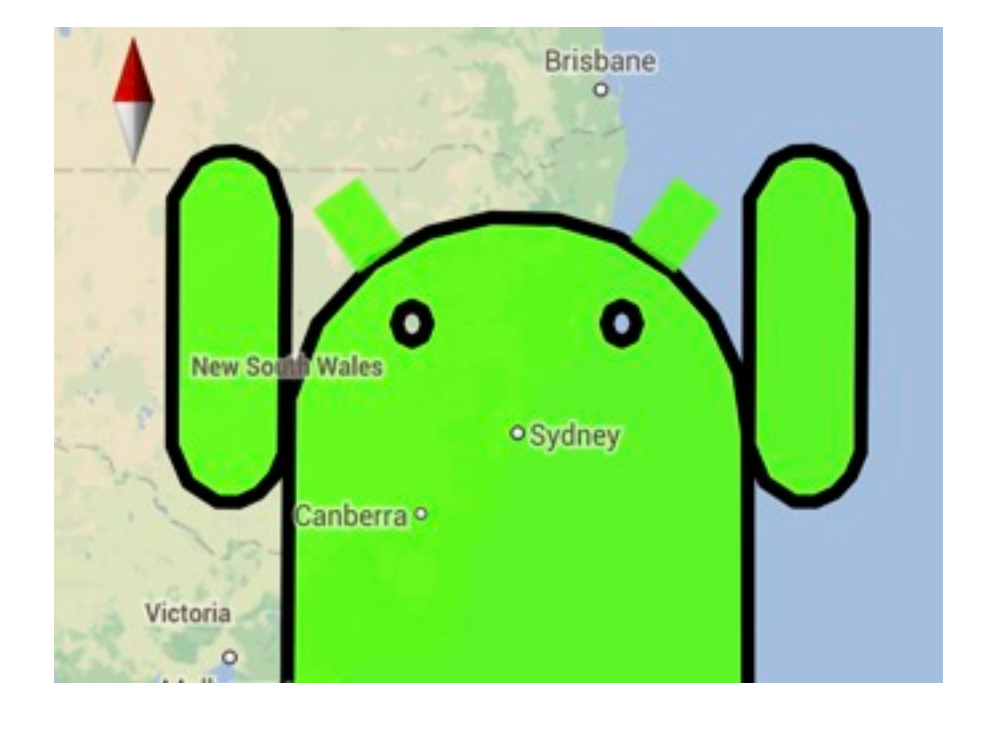

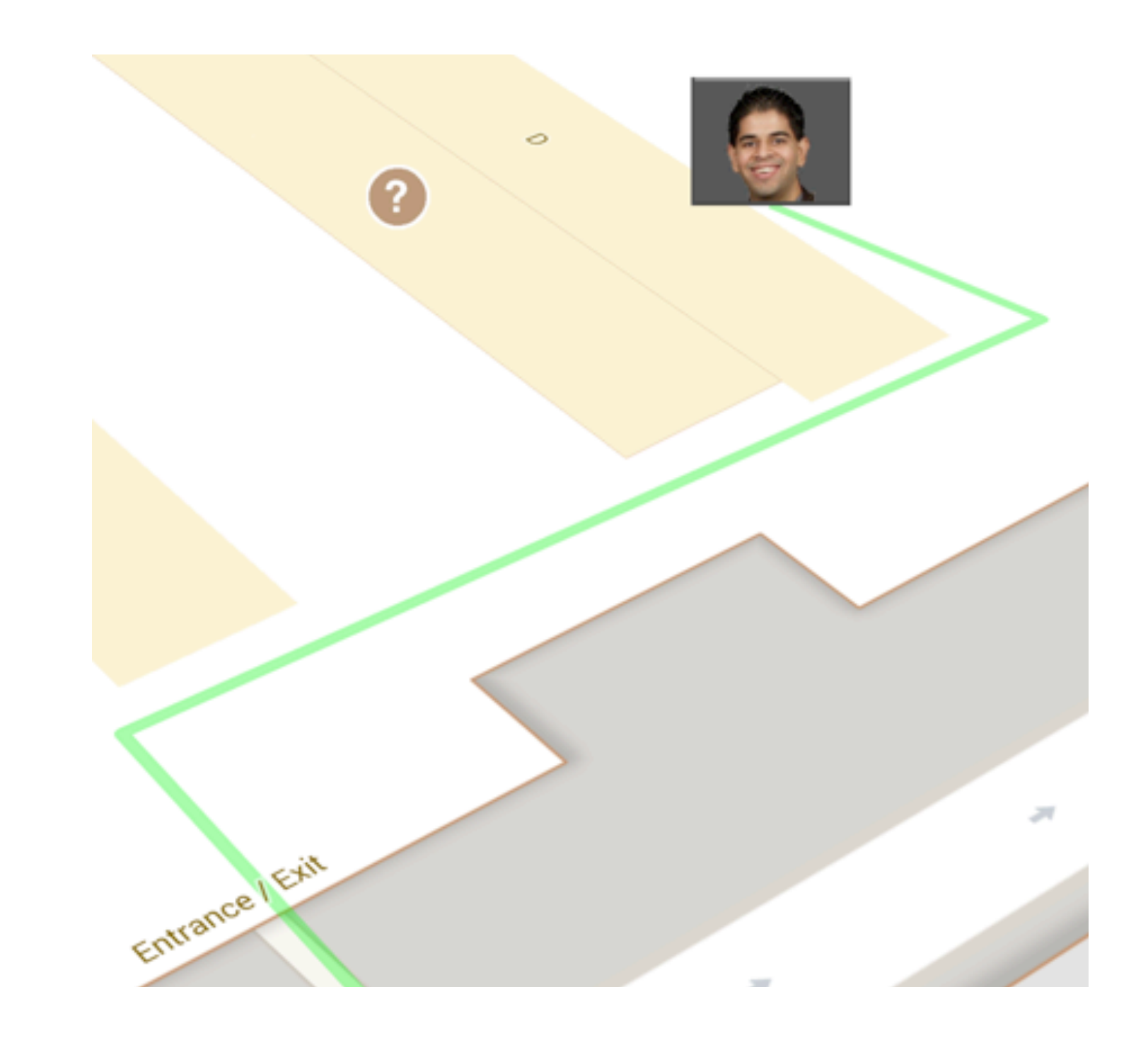

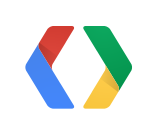

9

### Indoor Maps

- Automatically displayed
- One Fragment at a time
	- Switch with hide/show

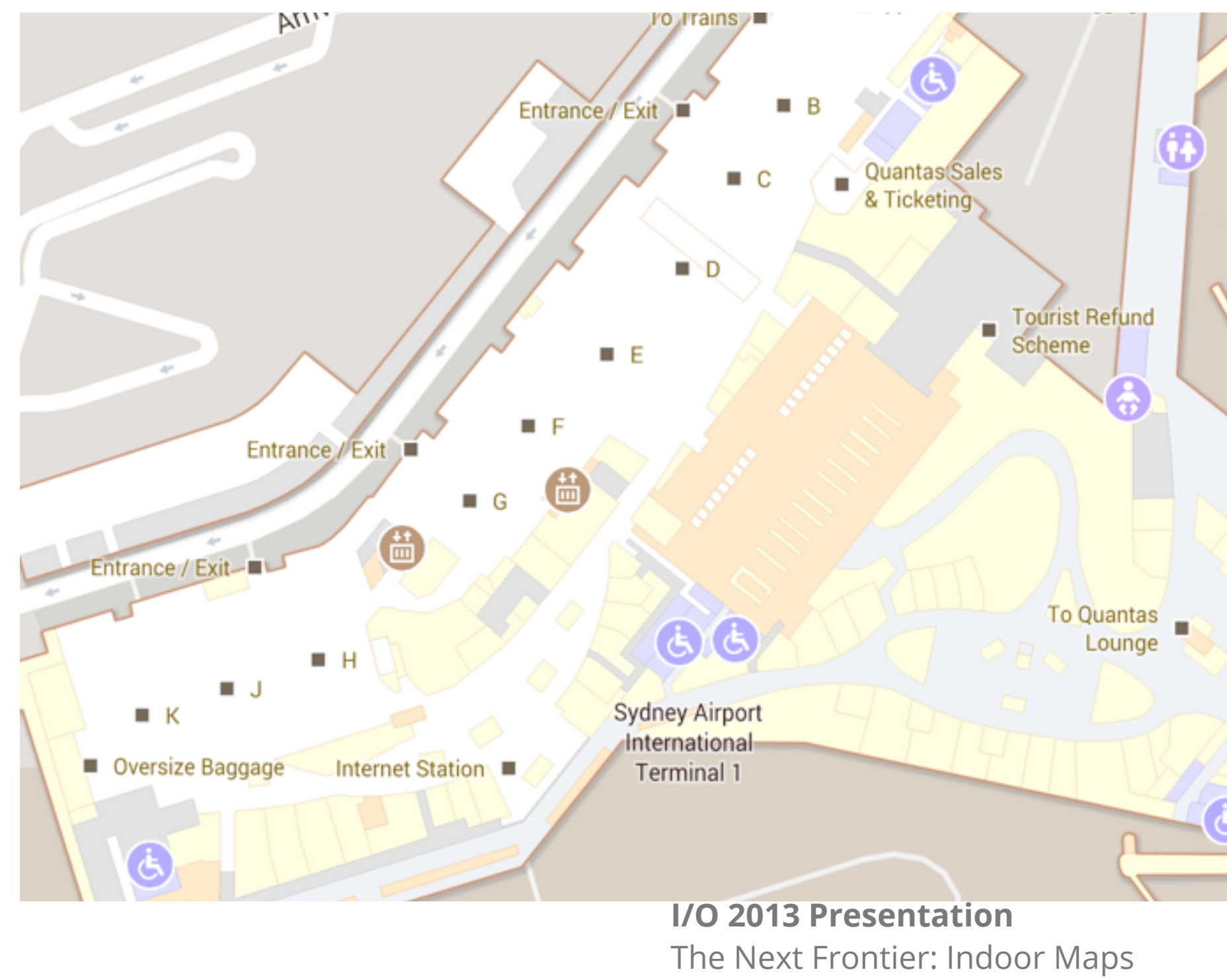

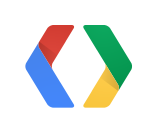

## Activity Recognition

#### 42 miles in August

23 miles less than July

#### Summary of July & August

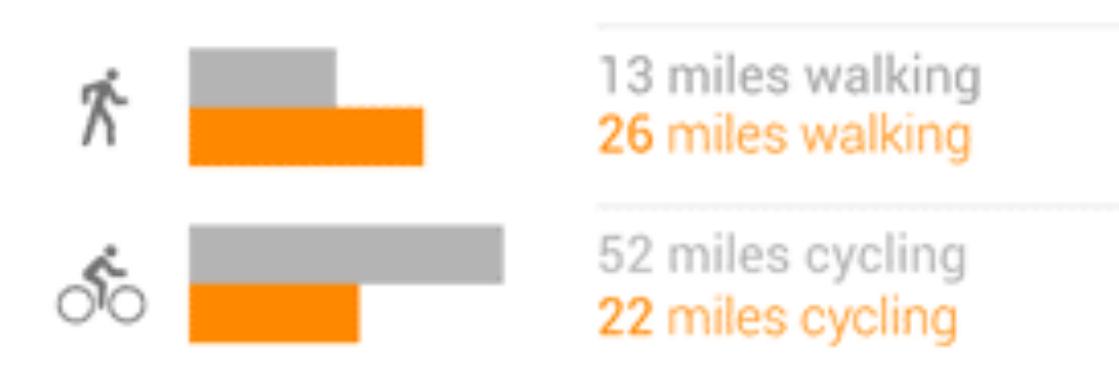

Location history is just for you - it's not shared with anyone else

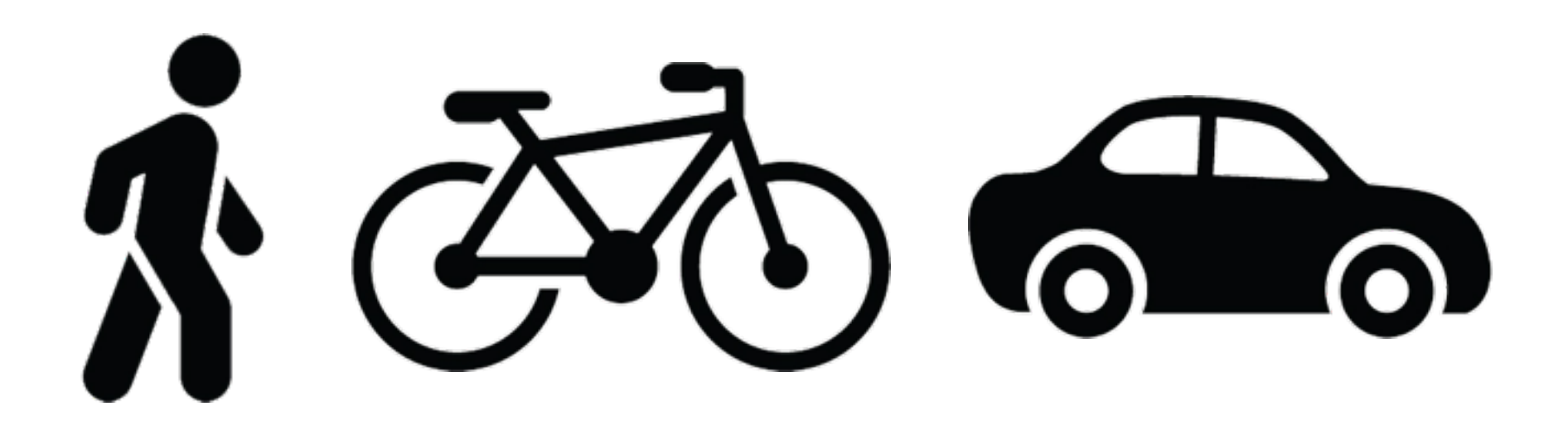

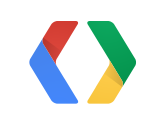

#### **I/O 2013 Presentation** Beyond the Blue Dot: New Features in Android Location **I/O 2013 Codelab** Android Location Based Services

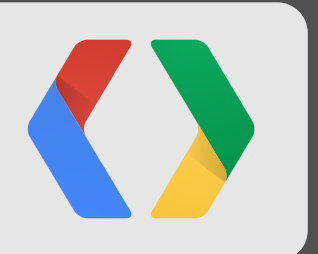

## Tour of San Francisco Demo

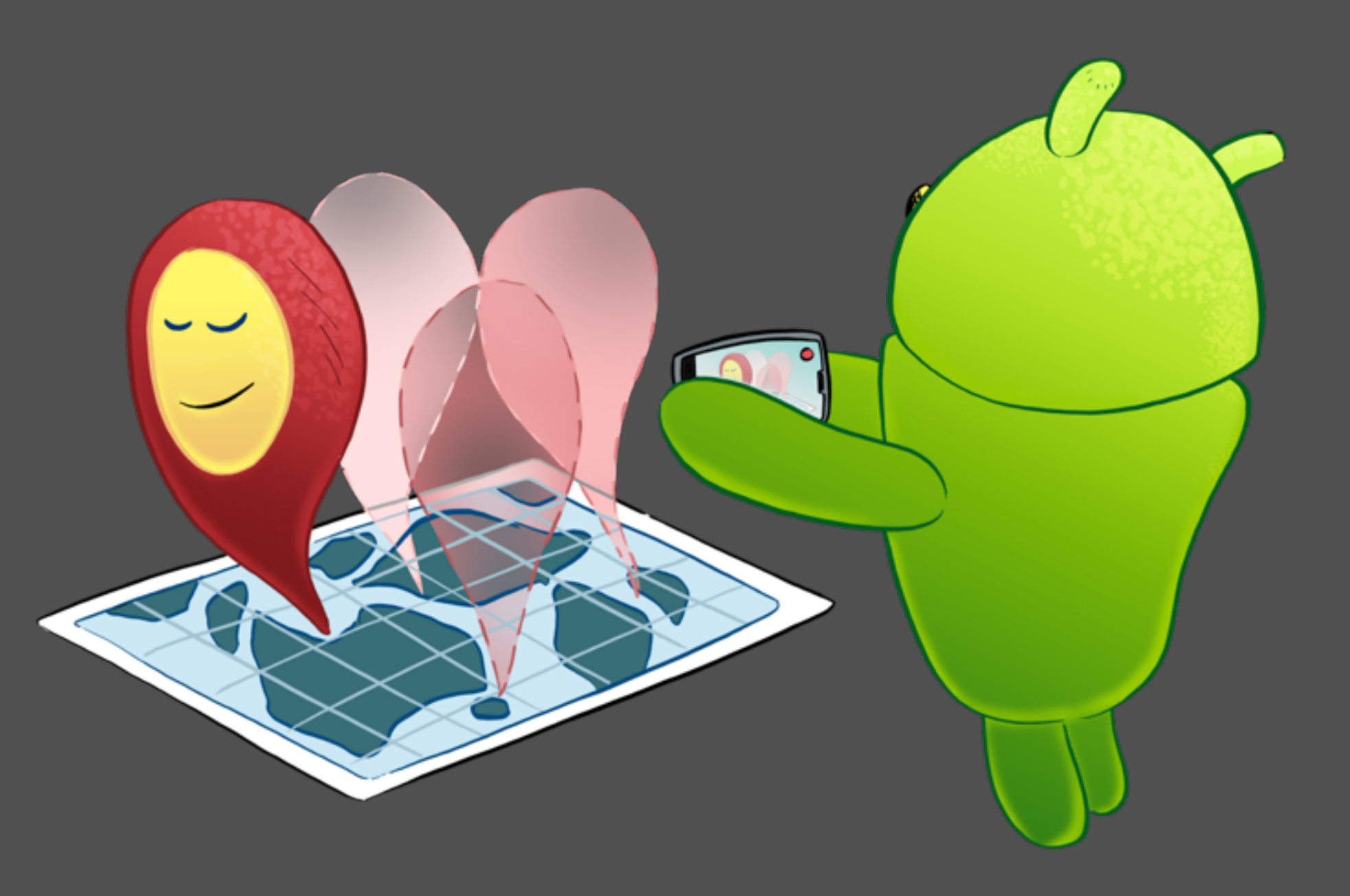

#### Camera

- Panning, zoom, tilt, bearing
- Vector maps
- 3D buildings
- Animation

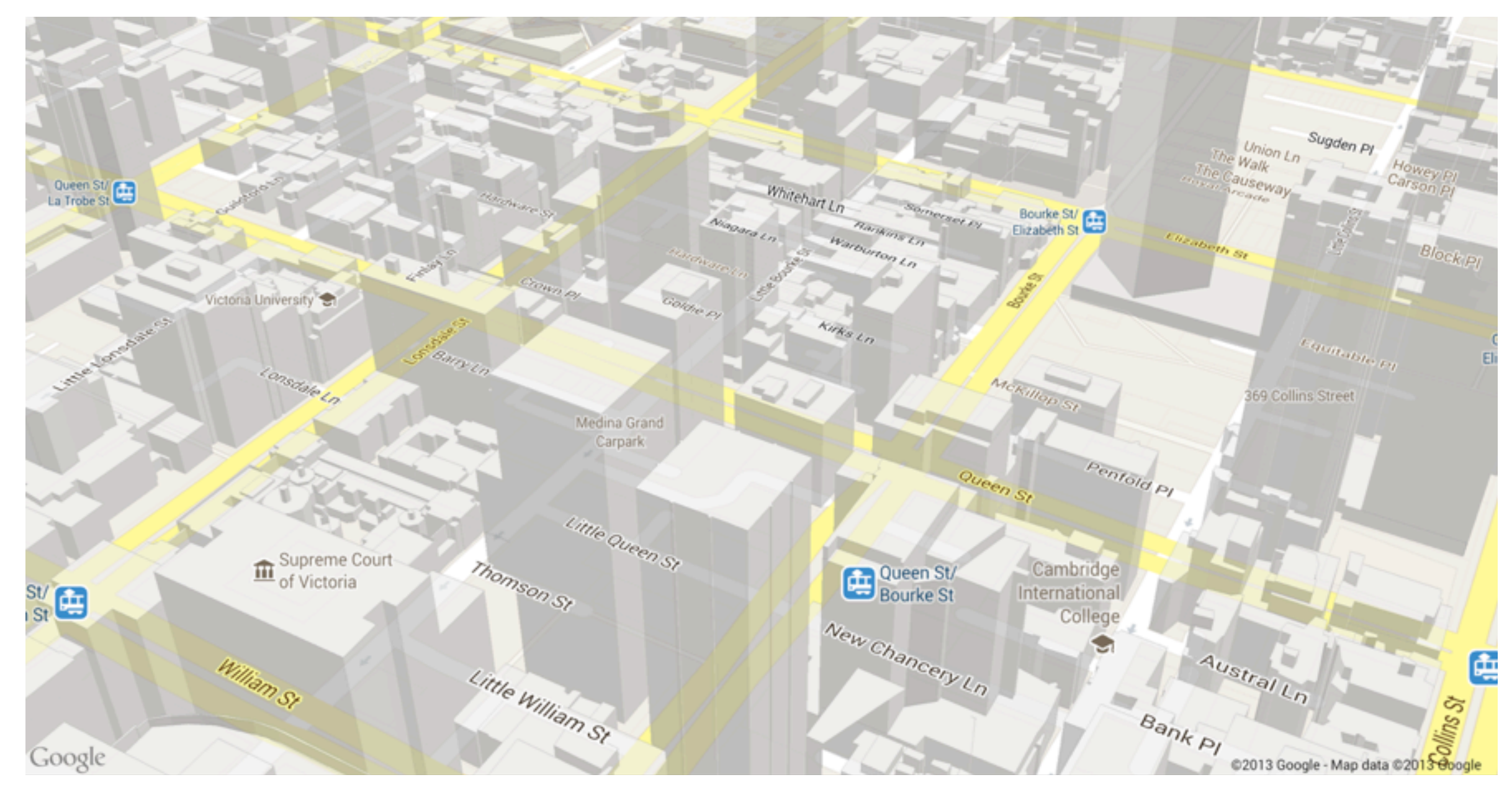

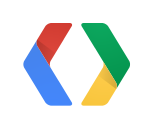

### Camera Animations

CameraPosition cameraPosition = new CameraPosition Builder(). target(latLng).

```
 zoom(zoom).
  tilt(tilt).
  bearing(bearing).build();
CameraUpdate cameraUpdate = CameraUpdateFactory.newCameraPosition(cameraPosition);
```
mMap.animateCamera(cameraUpdate, duration, new GoogleMap.CancelableCallback() { @Override public void onFinish() { callback.onAnimationComplete(); }

```
 @Override
  public void onCancel() {
     callback.onAnimationComplete();
 }
```
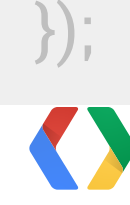

### Camera Animations

CameraPosition cameraPosition = new CameraPosition.Builder(). target(latLng). zoom(zoom). tilt(tilt). bearing(bearing).build(); CameraUpdate cameraUpdate = CameraUpdateFactory.newCameraPosition(cameraPosition);

mMap.animateCamera(cameraUpdate, duration, new GoogleMap.CancelableCallback() { @Override public void onFinish() { callback.onAnimationComplete(); }

```
 @Override
   public void onCancel() {
     callback.onAnimationComplete();
 }
});
```
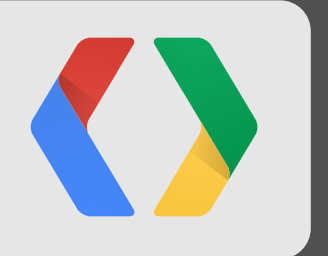

## Traveler in a new place Demo

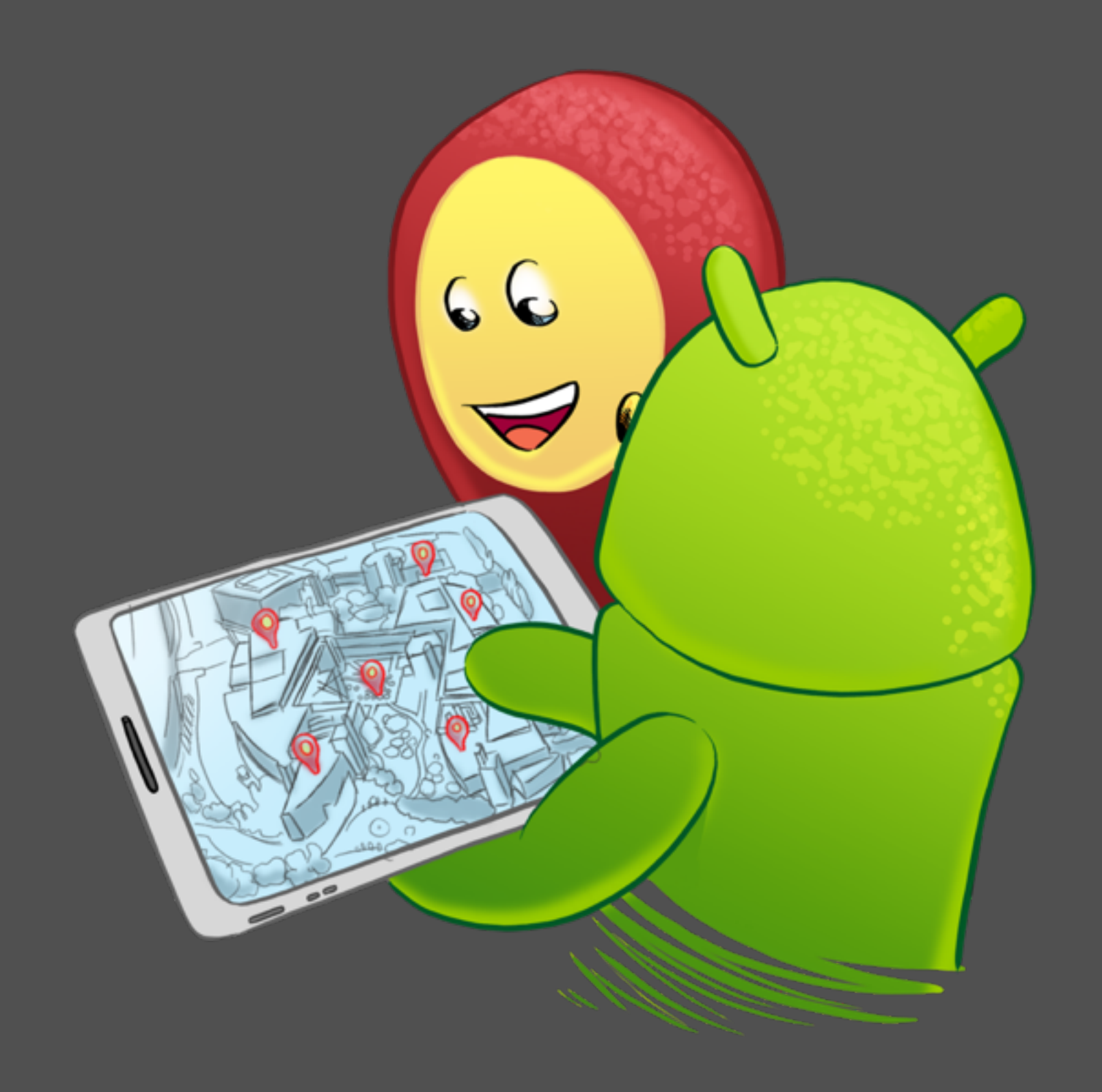

#### Magic Camera

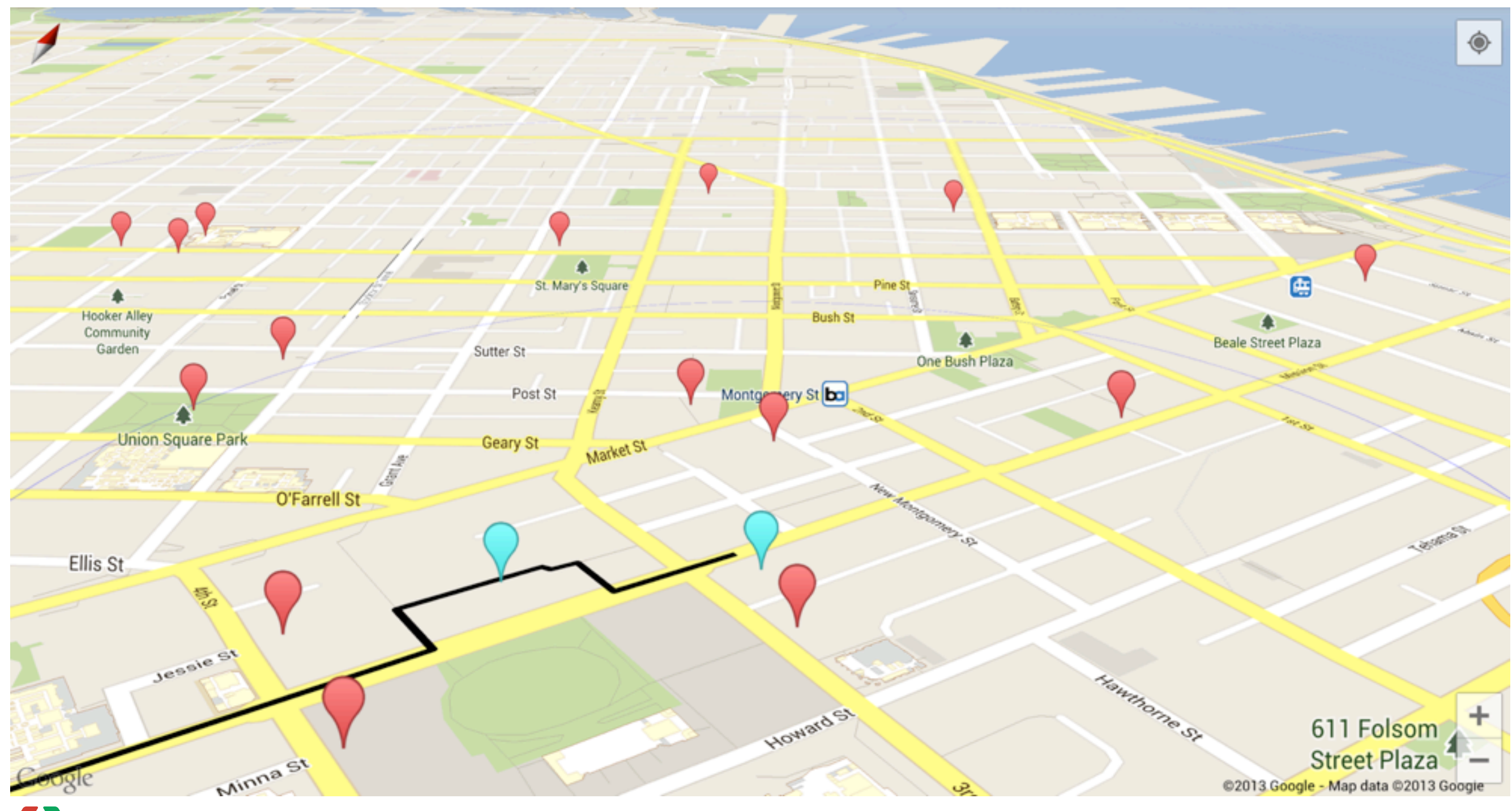

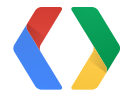

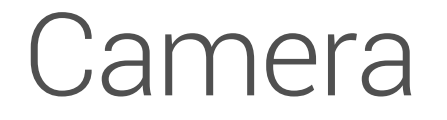

Sensor vectorSensor = sensorManager.getDefaultSensor(Sensor.TYPE\_ROTATION\_VECTOR); sensorManager.registerListener(this, sensor, 16000); *// ~60hz*

private float[] mRotationMatrix = new float[16]; private float[] mValues = new float[3];

```
 mAzimuth = Math.toDegrees(mValues[0]);
mTilt = Math toDegrees(mValues[1]);
```
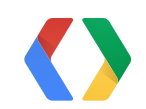

public void onSensorChanged(SensorEvent event) { SensorManager.getRotationMatrixFromVector(mRotationMatrix, event.values); SensorManager.getOrientation(mRotationMatrix, mValues);

}

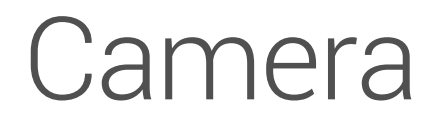

CameraPosition cameraPosition = CameraPosition.builder(). tilt(clamp(0, mTilt, 67.5)). bearing(mAzimuth). zoom $(13 + 5 * (mTilt / 90))$ . target(mLatLng). build();

mMap.moveCamera(CameraUpdateFactory.newCameraPosition(cameraPosition));

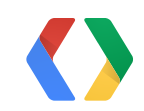

### Offset Camera Target

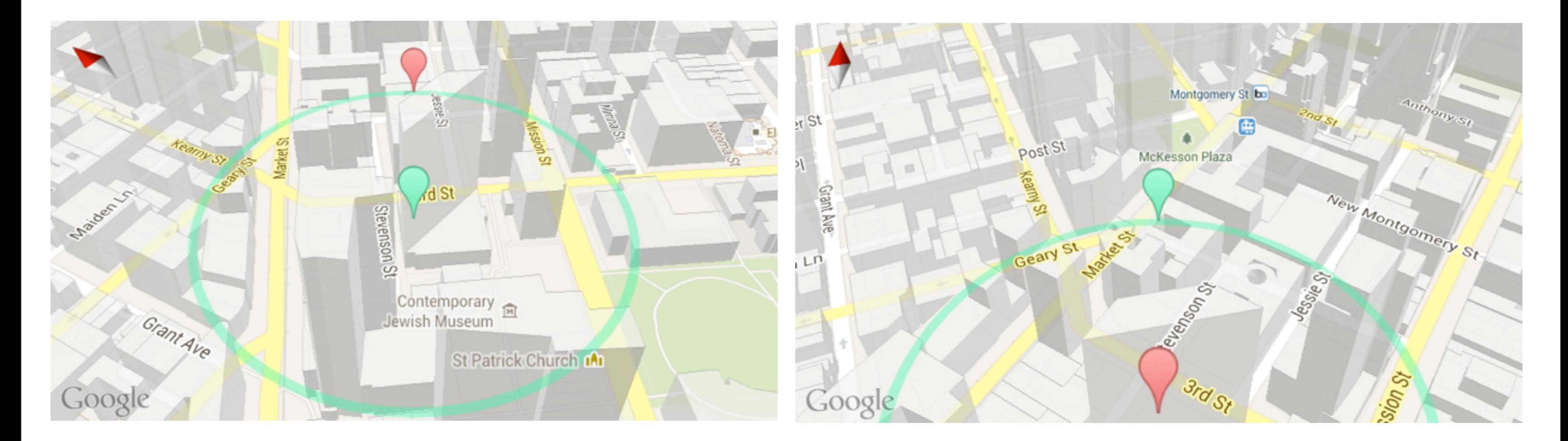

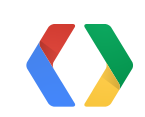

### Offset Camera Target

CameraPosition cameraPosition = CameraPosition.builder(). tilt(clamp(0, mTilt, 70)). bearing(mAzimuth).  $zoom(13 + 5 * (mTilt / 90)).$  target(SphericalUtil.computeOffset(mLatLng, TARGET\_OFFSET\_METRES, mAzimuth)). build();

mMap.moveCamera(CameraUpdateFactory.newCameraPosition(cameraPosition));

github.com/googlemaps/android-maps-utils

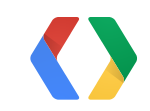

### Places API (Web Service)

https://maps.googleapis.com/maps/api/place/nearbysearch/json ?**sensor**=true &**location**=37.776098,-122.414075 &**radius**=1000 &**types**=establishment &**key**=...

```
{
   "html_attributions" : [],
   "results" : [
\{ "geometry" : {
             "location" : {
                "lat" : 37.7796340,
                "lng" : -122.420470
 }
         },
          "icon" : "http://maps.gstatic.com/mapfiles/place_api/icons/generic_business-71.png",
         "id" : "e85c76a85efe8fe85bf7ed7d1de0721a841bd311",
         "name" : "Herbst Theater",
         "photos" : [\ldots],
         "rating" : 4.20,
         "reference" : "...",
          "types" : [ "establishment" ],
         "vicinity" : "401 Van Ness Avenue, San Francisco"
      },
       { ...
```
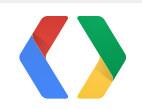

### Marker management

private Map<Marker, PlaceResult> mPlaceResults = new HashMap(); private LinkedHashMap<Marker, PlaceResult> mDestinations = new LinkedHashMap();

```
private void clearPlaceResults() {
   for (Marker m : mPlaceResults.keySet()) {
     m.remove();
 }
   mPlaceResults.clear();
```

```
public void onInfoWindowClick(Marker marker) {
   PlaceResult placeResult = mPlaceResults.get(marker);
   if (placeResult == null) {
     return;
 }
 ...
```
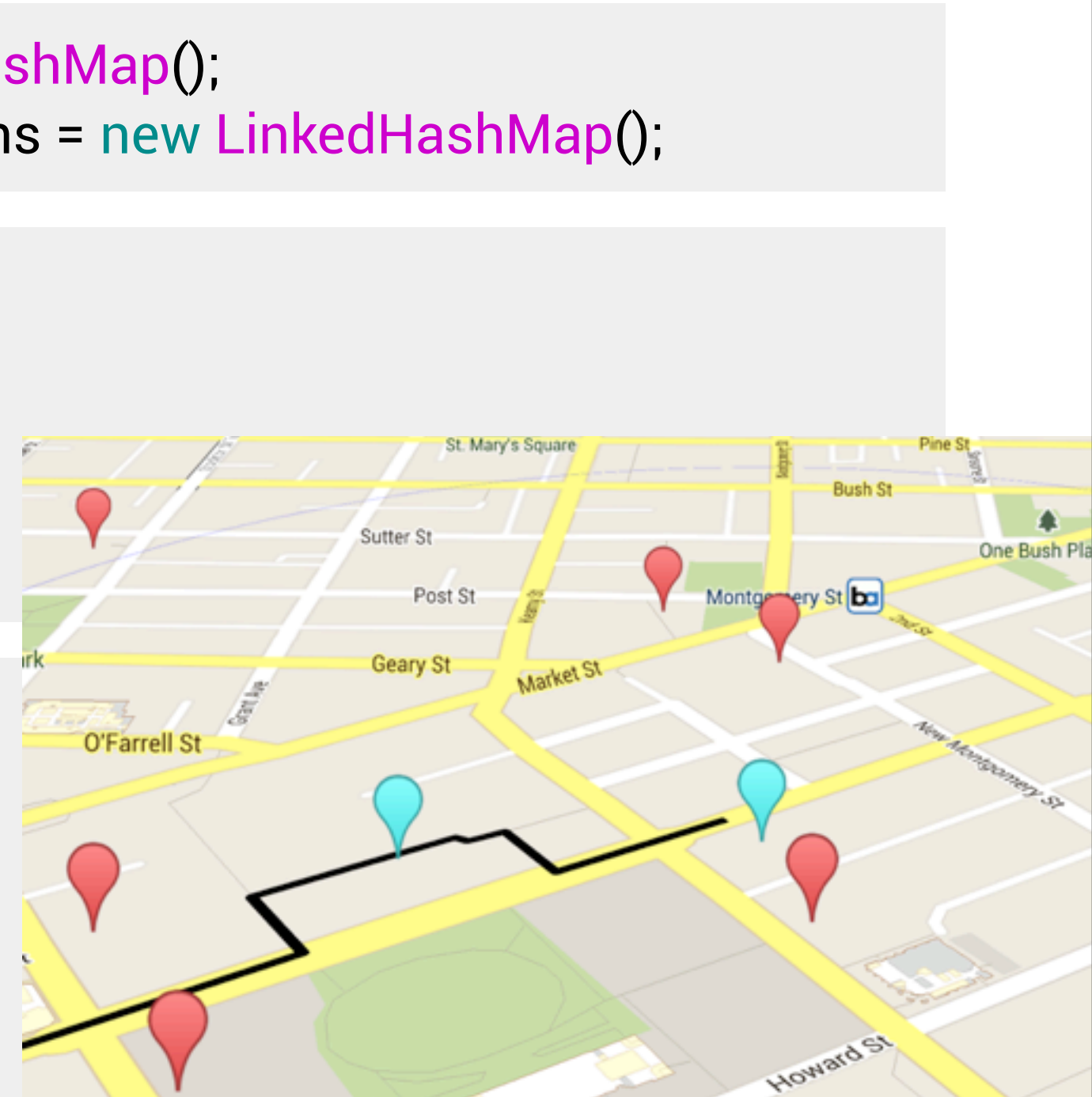

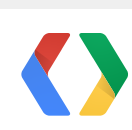

## Visualizing the search radius

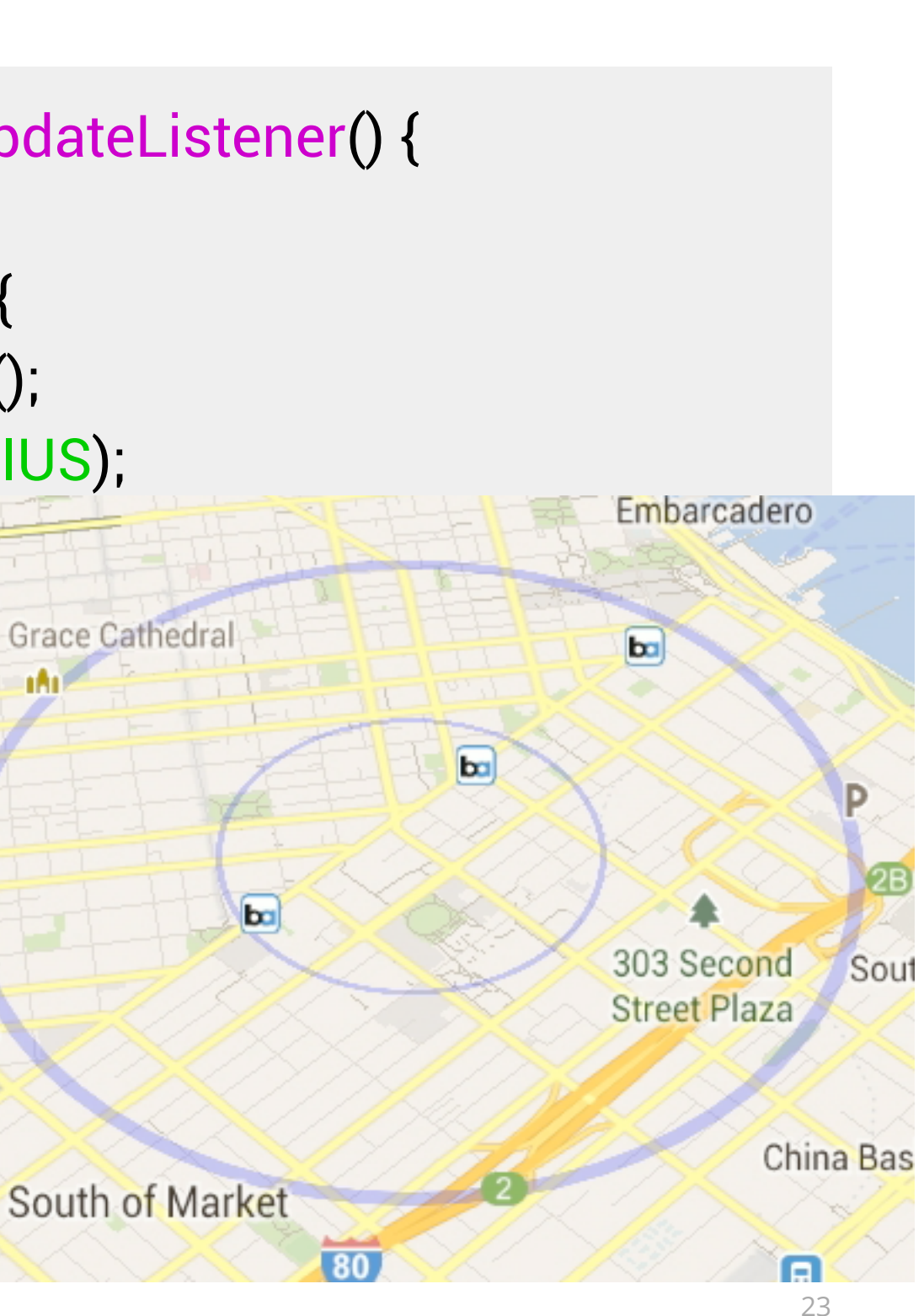

Center

 $$ 

 public void onAnimationUpdate(ValueAnimator valueAnimator) { float animatedFraction = valueAnimator.getAnimatedFraction(); mCircle.setRadius(animatedFraction \* PLACES\_SEARCH\_RADIUS); mCircle.setStrokeWidth $(1 +$ animatedFraction  $* 7$ );

valueAnimator.addUpdateListener(new ValueAnimator.AnimatorUpdateListener() { @Override

 } });

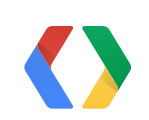

### Directions API (Web Service)

https://maps.googleapis.com/maps/api/directions/json ?**sensor**=true &**mode**=walking &**origin**=37.776098,-122.414075 &**destination**=37.769281,-122.414892

```
\{ "routes" : [
\{ "legs" : [
\{ "distance" : { "text" : "0.6 mi", "value" : 1009 },
                "duration" : { "text" : "12 mins", "value" : 730 },
                "steps" : [ ... ]
 }
         ],
          "overview_polyline" : {
             "points" : "_cqeFf~cjVf@p@fA}AtAoB`ArAx@hA`GbIvDiFv@gAh@t@X\\|@z@`@Z\\Xf@Vf@VpA\\tATJ@NBBkC"
         },
          "summary" : "Howard St and Folsom St",
          "warnings" : [
             "Walking directions are in beta. Use caution – This route may be missing sidewalks or pedestrian paths."
         ],
```
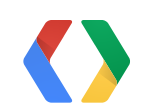

 $\mathbf{a} \qquad \mathbf{a} \qquad \mathbf{a}$ 

#### Decode Polyline

List<LatLng> PolyUtil.decode(String encodedPolyline) github.com/googlemaps/android-maps-utils

\_cqeFf~cjVf@p@fA}AtAoB`ArAx@hA`GbIvDiFv@gAh@t@X\|@z@`@Z\Xf@Vf@VpA\tATJ@NBBkC

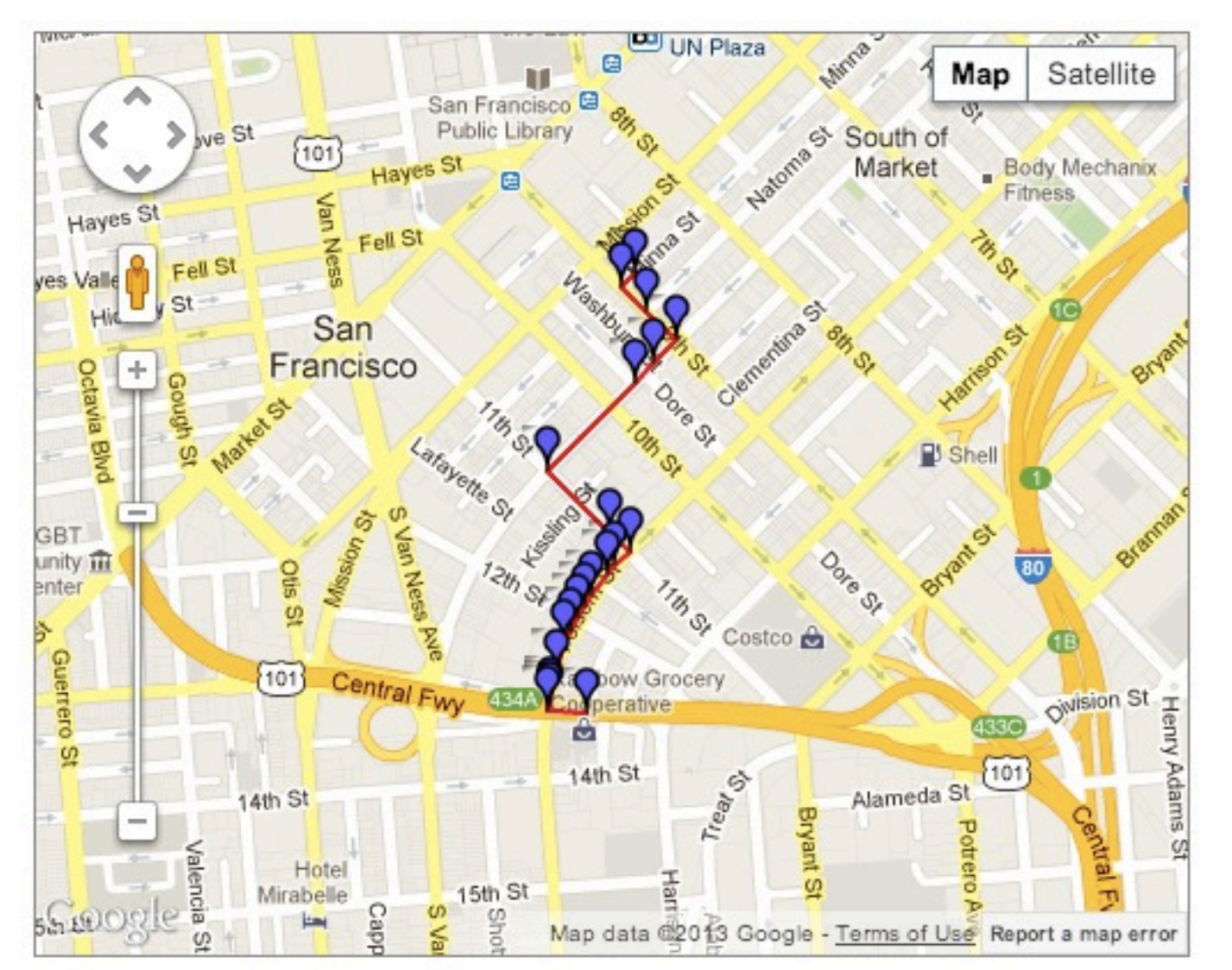

**Locations list** 

(37.776.-122.41396) Level: 3 (37.775800000000004,-122.41421000000001) (37.77544,-122.41374) Level: 3 (37.77501,-122.41318000000001) Level: 3 (37.774680000000004,-122.41360000000002) (37.774390000000004,-122.41397) Level: 3 (37.77310000000001.-122.41559000000001)L (37.772180000000006,-122.41442) Level: 3 (37.7719,-122.41406) Level: 3 (37.77169,-122.41433) Level: 3 (37.77156,-122.41448000000001) Level: 3 (37.77125,-122.41478000000001) Level: 3  $(37.771080000000005,-122.41492000000001)$ (37.77093,-122.41505000000001) Level: 3 (37.77073,-122.41517) Level: 3 (37.77053,-122.41529000000001) Level: 3 (37.770120000000006,-122.41544) Level: 3 (37.769690000000004,-122.41555000000001) (37.76963000000001,-122.41556000000001)L (37.76955,-122.41558) Level: 3 (37.76953,-122.41488000000001) Level: 3

#### Summary

- Take control of the view
- Innovate using sensors
- Rich data with web services

#### **Resources**

developer.android.com/google/play-services/maps.html developers.google.com/maps github.com/googlemaps/hellomap-android github.com/googlemaps/android-maps-utils

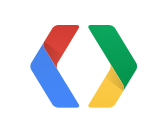

#### **I/O 2013 Codelab**

Make your Android app pop with Google Maps Android API v2

# Thank You!

[http://google.com/](http://google.com/+AnkurKotwal)**+AnkurKotwal** http://google.com/**[+ChristopherBroadfoot](http://google.com/+ChristopherBroadfoot) Illustrations by Mike Stevens** 

**mkstvns.com**

 $\curvearrowright$ 

 $\overline{\mathcal{C}}$ 

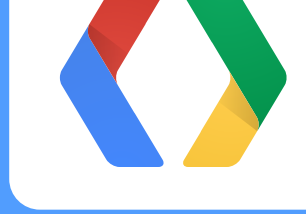

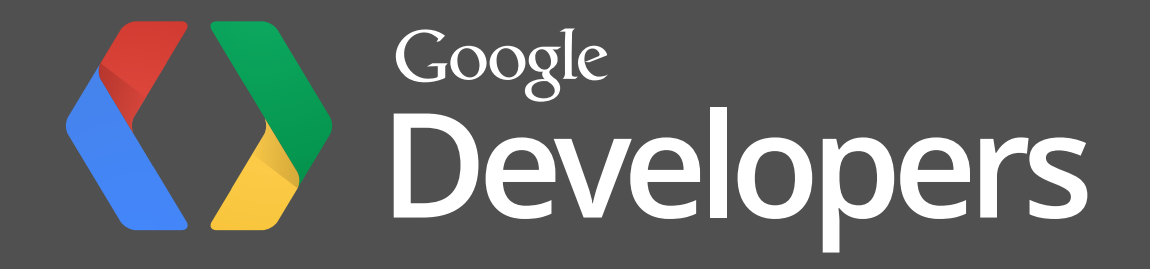